Документ подписан простой электронной подписью Информация о владельце: ФИО: Федорова Марина Владимировна Должность: Директор филиала Дата подписания: 29.09.2023 16:02:42 Уникальный программный ключ: e766def0e2eb455f02135d659e45051ac23041da

Приложение №9.3.36 ОПОП- ППССЗ по специальности 09.02.07 Информационные системы и программирование

# **РАБОЧАЯ ПРОГРАММА УЧЕБНОЙ ДИСЦИПЛИНЫ ОП.13 ПРОГРАММНЫЕ РЕШЕНИЯ ДЛЯ БИЗНЕСА**

**для специальности**

# **09.02.07 ИНФОРМАЦИОННЫЕ СИСТЕМЫ И ПРОГРАММИРОВАНИЕ**

**УРОВЕНЬ ПОДГОТОВКИ - БАЗОВЫЙ ГОД НАЧАЛА ПОДГОТОВКИ – 2023**

# **СОДЕРЖАНИЕ**

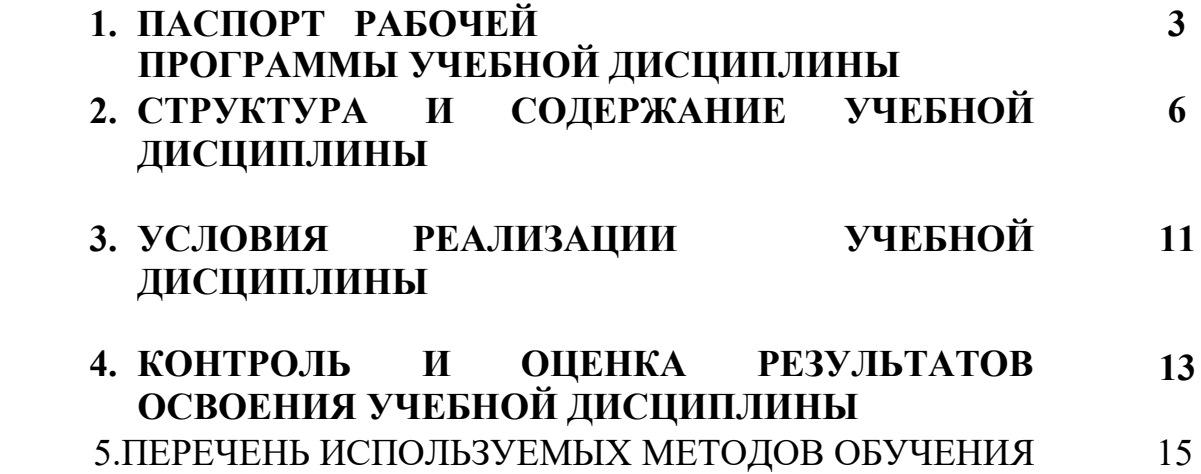

# **1. ПАСПОРТ РАБОЧЕЙ ПРОГРАММЫ УЧЕБНОЙ ДИСЦИПЛИНЫ Программные решения для бизнеса**

### **1.1. Область применения рабочей программы**

Рабочая программа учебной дисциплины является частью основной образовательной программы подготовки специалистов среднего звена (далее – ППССЗ) в соответствии с ФГОС по специальности (специальностям) СПО *09.02.07 Информационные системы и программирование* **квалификации выпускника** Программист.

Рабочая программа учебной дисциплины может быть использована в дополнительном профессиональном образовании в рамках реализации программ переподготовки кадров в учреждениях СПО.

### **1.2. Место учебной дисциплины в структуре** ППССЗ:

Учебная дисциплина *«Программные решения для бизнеса»* относится к общему профессиональному циклу основной профессиональной образовательной программы.

#### **1.3. Планируемые результаты освоения учебной дисциплины:**

1.3.1 В результате освоения дисциплины обучающийся должен уметь:

- Определять задачи для поиска информации; определять необходимые  $\blacksquare$ источники информации; планировать процесс поиска; структурировать получаемую информацию; выделять наиболее значимое в перечне информации; оценивать практическую значимость результатов поиска; оформлять результаты поиска
- Грамотно излагать свои мысли и оформлять документы по профессиональной тематике на государственном языке, проявлять толерантность в рабочем коллективе
- Соблюдать нормы экологической безопасности; определять направления ресурсосбережения в рамках профессиональной деятельности по специальности.
- Понимать общий смысл четко произнесенных высказываний на известные темы (профессиональные и бытовые), понимать тексты на базовые профессиональные темы; участвовать в диалогах на знакомые общие и профессиональные темы; строить простые высказывания о себе и о своей профессиональной деятельности; кратко обосновывать и объяснить свои действия (текущие и планируемые); писать простые связные сообщения на знакомые или интересующие профессиональные темы
- Обеспечивать информационную безопасность на уровне базы данных.
- В результате освоения дисциплины обучающийся должен знать:
- Актуальный профессиональный и социальный контекст, в котором приходится работать и жить; основные источники информации и ресурсы для решения задач и проблем в профессиональном и/или социальном контексте ;алгоритмы выполнения работ в профессиональной и смежных областях; методы работы в профессиональной и смежных сферах; структуру плана для решения задач; порядок оценки результатов решения зада
- Номенклатура информационных источников, применяемых в профессиональной деятельности; приемы структурирования информации; формат оформления результатов поиска информации.
- Содержание актуальной нормативно- правовой документации; современная научная и профессиональная терминология; возможные траектории профессионального развития и самообразования
- Современные средства и устройства информатизации; порядок их применения и программное обеспечение в профессиональной деятельности
- Правила построения простых и сложных предложений на профессиональные темы; основные общеупотребительные глаголы (бытовая и профессиональная лексика); лексический минимум, относящийся к описанию предметов, средств и процессов профессиональной деятельности; особенности произношения; правила чтения текстов профессиональной направленности
- Основные методы и средства эффективного анализа функционирования программного обеспечения.
- Основные виды работ на этапе сопровождения ПО
- Методы описания схем баз данных в современных СУБД.
- Основные положения теории баз данных, хранилищ данных, баз  $\overline{\phantom{0}}$ знаний.
- Работа в СУБД 1С:Предприятие
- Технологии передачи и обмена данными в компьютерных сетях.
- Алгоритм проведения процедуры резервного копирования.  $\overline{\phantom{a}}$
- Алгоритм проведения процедуры восстановления баз данных- $\equiv$
- $\overline{\phantom{a}}$ Методы организации целостности данных.
- Способы контроля доступа к данным и управления привилегиями.  $\overline{\phantom{a}}$
- $\equiv$ Основные методы и средства защиты данных в базе данных

1.3.2 В результате освоения учебной дисциплины обучающийся должен

сформировать следующие компетенции:

- общие:

ОК 1. Выбирать способы решения задач профессиональной деятельности применительно к различным контекстам

ОК 2. Использовать современные средства поиска, анализа и интерпретации информации и информационные технологии для выполнения задач профессиональной деятельности

ОК 3. Планировать и реализовывать собственное профессиональное и личностное развитие, предпринимательскую деятельность в

профессиональной сфере, использовать знания по финансовой грамотности в различных жизненных ситуациях

ОК 4. Эффективно взаимодействовать и работать в коллективе и команде

ОК 5. Осуществлять устную и письменную коммуникацию на

государственном языке Российской Федерации с учетом особенностей социального и культурного контекста

ОК 09 Пользоваться профессиональной документацией на государственном и иностранном языках.

- профессиональные:

ПК 4.1 Осуществлять инсталляцию, настройку и обслуживание программного обеспечения компьютерных систем.

- ПК 11.1 Осуществлять сбор, обработку и анализ информации для проектирования баз данных
- ПК 11.2 Проектировать базу данных на основе анализа предметной области
- ПК 11.3 Разрабатывать объекты базы данных в соответствии с результатами анализа предметной области
- ПК 11.4 Реализовывать базу данных в конкретной системе управления базами данных
- ПК 11.5 Администрировать базы данных

1.3.3 В рамках программы учебной дисциплины реализуется программа воспитания, направленная на формирование следующих личностных результатов (дескриптеров):

**ЛР 5.** Демонстрирующий приверженность к родной культуре, исторической памяти на основе любви к Родине, родному народу, малой родине, принятию традиционных ценностей многонационального народа России.

**ЛР 7.** Осознающий приоритетную ценность личности человека; уважающий собственную и чужую уникальность в различных ситуациях, во всех формах и видах деятельности.

**ЛР 13.** Демонстрирующий готовность обучающегося соответствовать ожиданиям работодателей: ответственный сотрудник, дисциплинированный, трудолюбивый, нацеленный на достижение поставленных задач, эффективно взаимодействующий с членами команды, сотрудничающий с другими людьми, проектно мыслящий.

**ЛР 17.** Ценностное отношение обучающихся к своему Отечеству, к своей малой и большой Родине, уважительного отношения к ее истории и ответственного отношения к ее современности.

**ЛР 18.** Ценностное отношение обучающихся к людям иной национальности, веры, культуры; уважительного отношения к их взглядам.

**ЛР 19.** Уважительное отношения обучающихся к результатам собственного и чужого труда.

**ЛР 22** Приобретение навыков общения и самоуправления.

**ЛР 23.** Получение обучающимися возможности самораскрытия и самореализация личности.

# **2. СТРУКТУРА И СОДЕРЖАНИЕ УЧЕБНОЙ ДИСЦИПЛИНЫ 2.1. Объем учебной дисциплины и виды учебной работы**

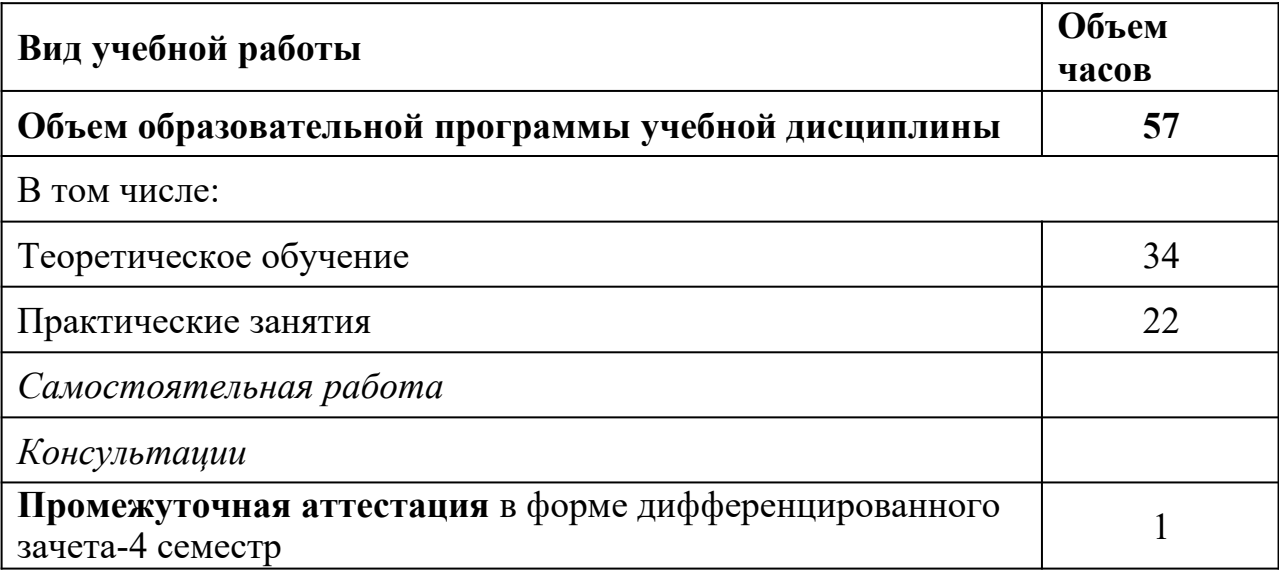

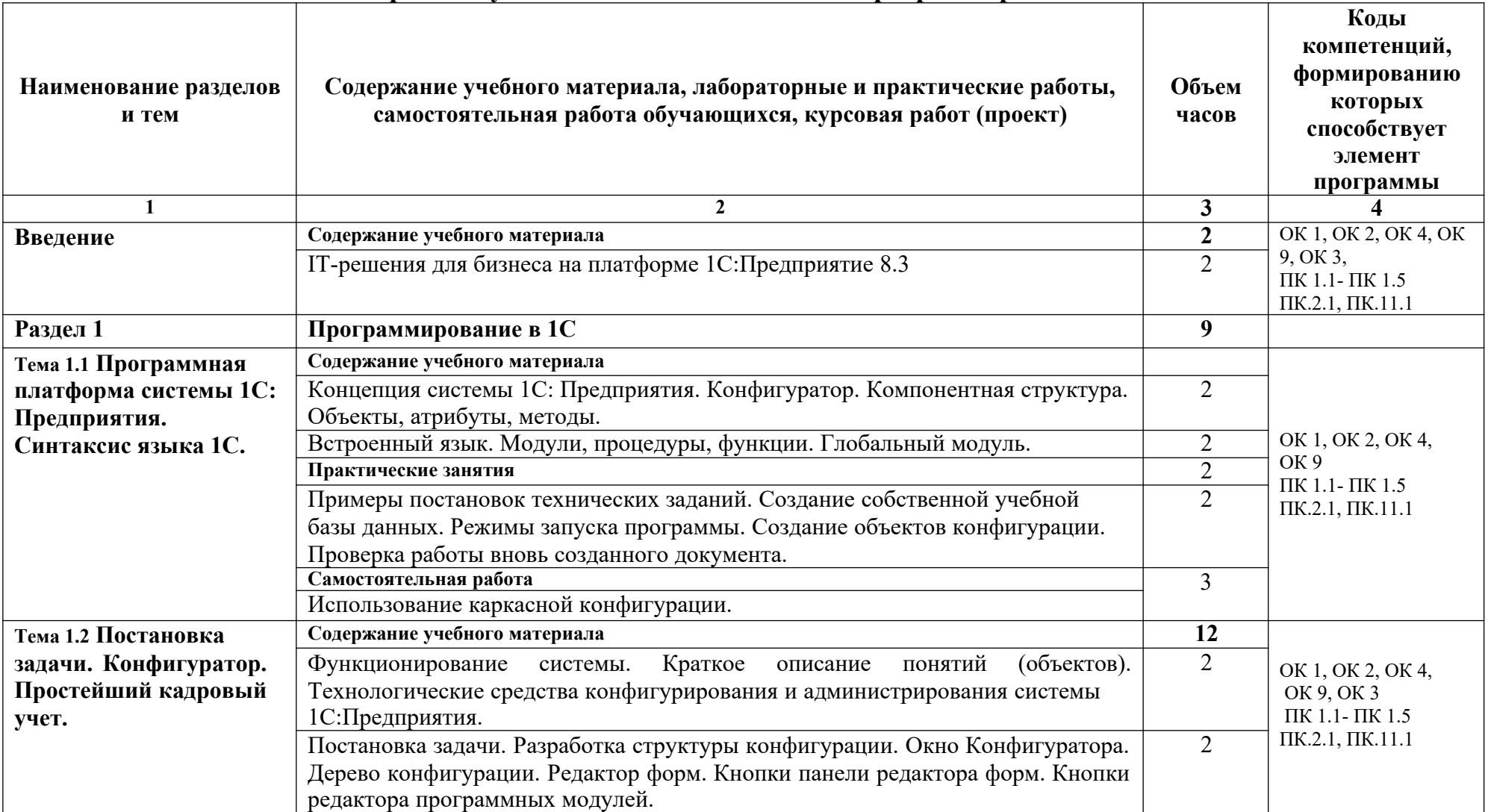

# **2.2 Тематический план и содержание учебной дисциплины ОП.12 Программирование в 1С**

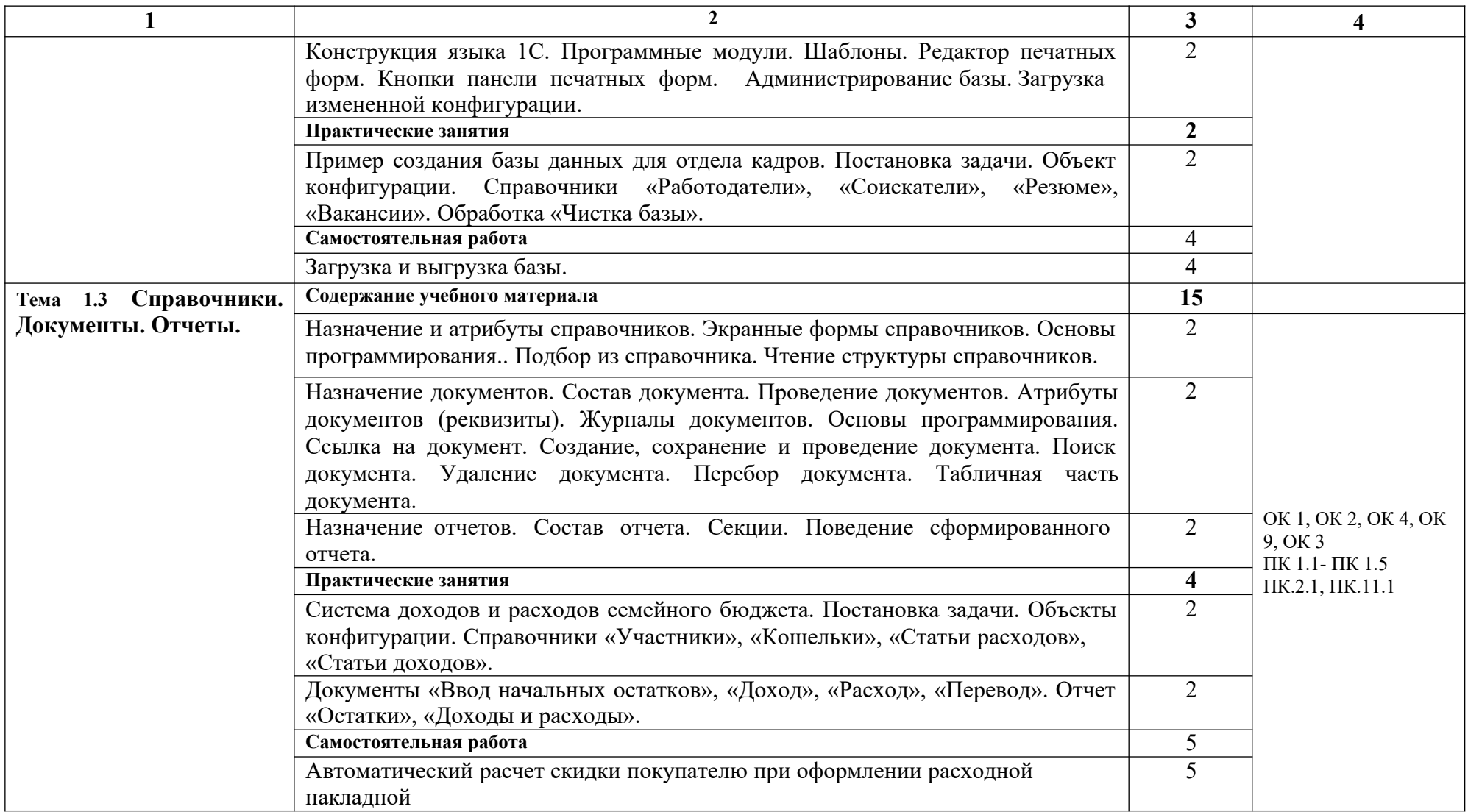

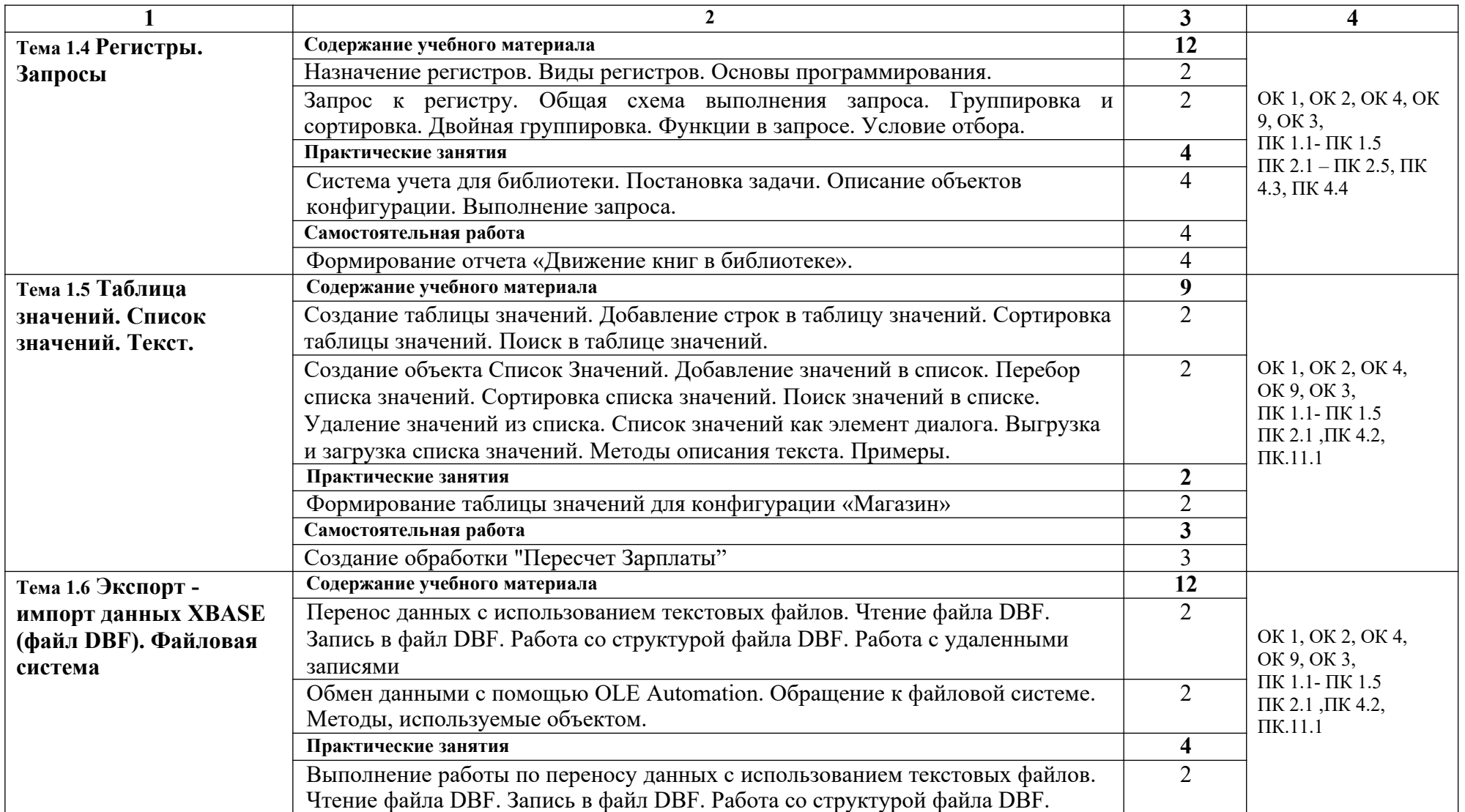

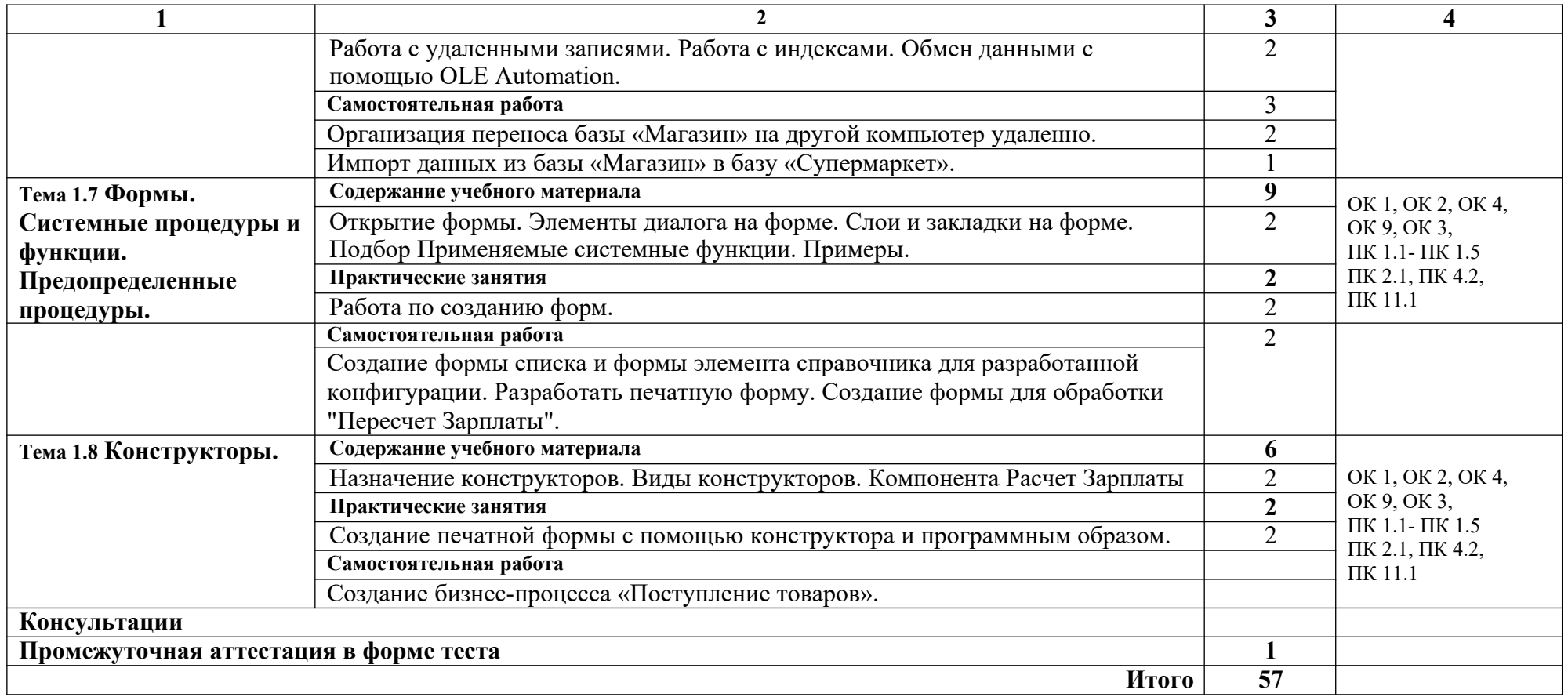

## **3. УСЛОВИЯ РЕАЛИЗАЦИИ ПРОГРАММЫ УЧЕБНОЙ ДИСЦИПЛИНЫ**

**3.1. Для реализации программы учебной дисциплины должны быть предусмотрены следующие специальные помещения:**

Лаборатория **«Программирования и баз данных»,** оснащенная необходимым для реализации программы учебной дисциплины оборудованием,

- Автоматизированные рабочие места на 12-15 обучающихся (процессор не ниже Core i3, оперативная память объемом не менее 8 Гб) или аналоги с установленной на них программой «1С:Предприятие (Учебная версия);
- Сервер в лаборатории (8-х ядерный процессор с частотой не менее 3 ГГц, оперативная память объемом не менее 16 Гб, жесткие диски общим объемом не менее 1 Тб, программное обеспечение: WindowsServer 2012 или более новая версия) или выделение аналогичного по характеристикам виртуального сервера из общей фермы серверов
- Проектор и экран;
- Маркерная доска;
- Комплект литературы и заданий для выполнения практических работ;
- сетевой принтер.

#### **3.2. Информационное обеспечение обучения**

Для реализации программы библиотечный фонд образовательной организации должен иметь печатные и/или электронные образовательные и информационные ресурсы, рекомендуемых для использования в образовательном процессе

#### **3.2.1 Печатные издания:**

1. Ажеронок В.А.,Островерхов А.В., Радченко М.Г., Хрусталева Е.Ю. Разработка управляемого интерфейса. – М.:ООО «1С-Паблишинг», 2018,- 723с.:ил.

2. Кашаев С. М. Программируем в 1С:Предприятие 8.3.— СПб.: Питер, 2017. — 304 с.: ил.

# **3.2.2. Информационное обеспечение обучения**

- 1. URL http://rae.ru/monographs/43-1363 Начало работы с 1С предприятие
- 2. URL http://www.mista.ru/tutor\_1c/example\_kadrs.htm Пошаговый пример
- 3. URL http://www.nastroy-ka.ru/ent1c81/3-hello-1c.html Учебник по программированию в 1С

## **4. КОНТРОЛЬ И ОЦЕНКА РЕЗУЛЬТАТОВ ОСВОЕНИЯ УЧЕБНОЙ ДИСЦИПЛИНЫ ОП.13 ПРОГРАММНЫЕ РЕШЕНИЯ ДЛЯ БИЗНЕСА**

Для обучающегося инвалида или обучающегося с ОВЗ форма текущего контроля устанавливается с учетом индивидуальных психофизических особенностей (устно, письменно на бумаге, письменно на компьютере, в форме тестирования и т.п.). При необходимости обучающимся предоставляется дополнительное время для подготовки ответа.

Форма промежуточной аттестации устанавливается с учетом индивидуальных психофизических особенностей обучающегося инвалида или обучающегося с ОВЗ (устно, письменно на бумаге, письменно на компьютере, в форме тестирования и т.п.). При необходимости осуществляется увеличение времени на подготовку к промежуточной аттестации, а также предоставляется дополнительное время для подготовки ответа в ходе промежуточной аттестации. Возможно установление индивидуальных графиков прохождения промежуточной аттестации.

Контроль и оценка качества освоения дисциплины осуществляются преподавателем в процессе проведения практических занятий, тестирования, а также выполнения обучающимися индивидуальных заданий

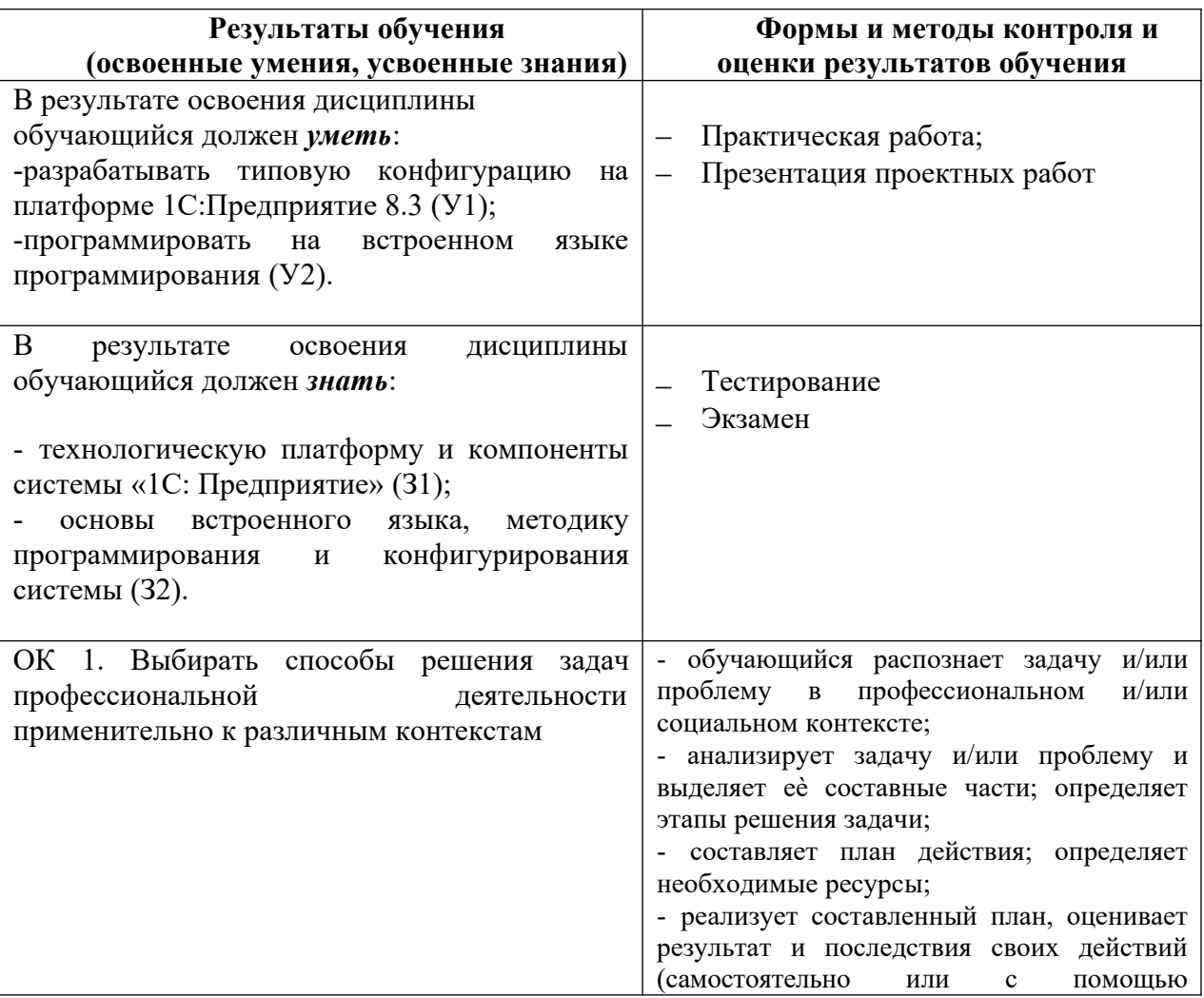

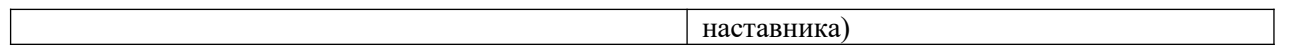

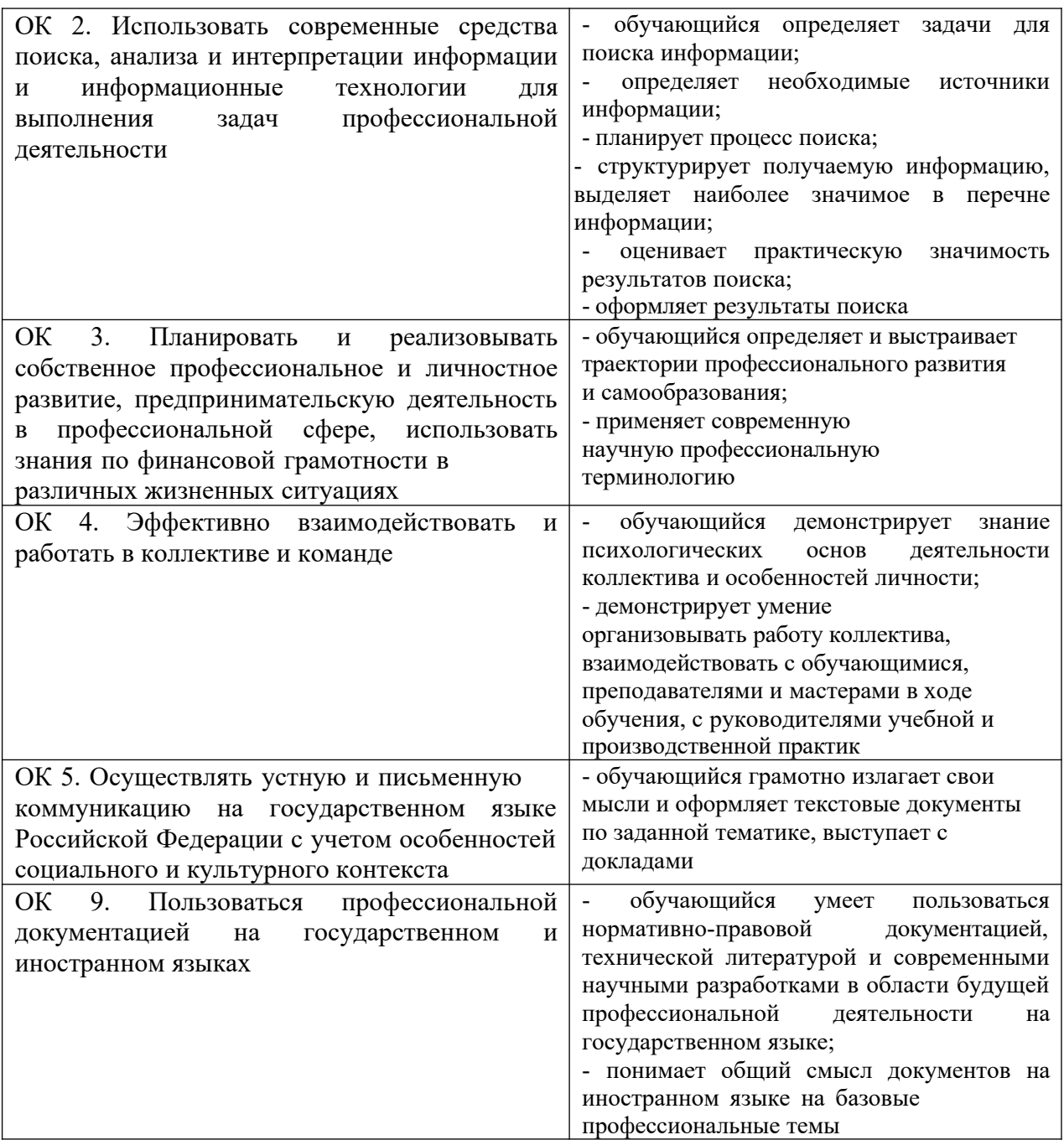

## **5. Перечень используемых методов обучения:**

#### **5.1 Пассивные:**

- лекции традиционные без применения мультимедийных средств и без раздаточного материала;

- демонстрация учебных фильмов;

- рассказ;

- семинары, преимущественно в виде обсуждения докладов студентов по тем или иным вопросам;

- самостоятельные и контрольные работы;

- тесты;

- чтение и опрос.

*(взаимодействие преподавателя как субъекта с обучающимся как объектом познавательной деятельности).*

### **5.2 Активные и интерактивные:**

- активные и интерактивные лекции;
- работа в группах;
- учебная дискуссия;
- деловые и ролевые игры;
- игровые упражнения;
- творческие задания;
- круглые столы (конференции) с использованием средств мультимедиа;
- решение проблемных задач;
- анализ конкретных ситуаций;
- метод модульного обучения;
- практический эксперимент;

*-* обучение с использованием компьютерных обучающих программ. (*взаимодействие преподавателя как субъекта с обучающимся как субъектом познавательной деятельности).*